#### Parameter Passing

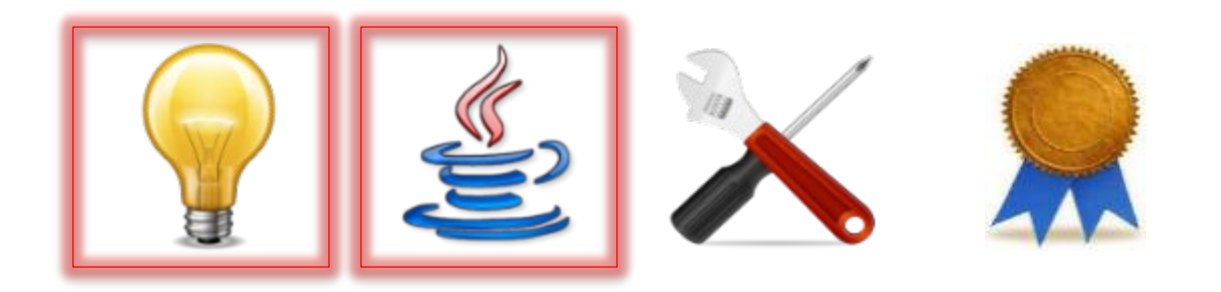

# Connecting Caller and Callee

- When you call a method, how are the *arguments* connected to the *formal parameters*?
- When the called method body *returns*, how are results communicated back to the code that called the method?

## Example: GCD

- Suppose we have a static method  $qcd$  that computes and returns the *greatest common divisor (GCD)* of two **int**s: **public static int** gcd(**int** i, **int** j) { ...
- For example:

- *GCD(24,80) = 8*
- *GCD(24,24) = 24*

- **public static int** gcd(**int** i, **int** j) { int  $k = 1$ ;
	- ... **return** k;

... **int** a, b; ...  $int c = \gcd(a, b)$ ;

**public static int** gcd(**int** i, **int** j) { int  $k = 1$ ; ... **return** k; } ... **int** a, b; ...  $int c = gcd(a, b);$ This is the method gcd that is being called;  $\pm$  and  $\pm$  are its *formal parameters*.

**public static int** gcd(**int** i, **int** j) { int  $k = 1$ ;

- This is a fragment of the calling program; a and b are the *arguments* to this call of gcd.
- ... **int** a, b;

**return** k;

...

}

...  $int c = qcd(a, b);$ 

- **public static int** gcd(**int** i, **int** j) { int  $k = 1$ ;
	- **return** k;

**int** a, b;

...

}

...

Suppose the solid red arrow indicates where program flow-ofcontrol has taken us so far.

...  $int c = gcd(a, b);$ 

- **public static int** gcd(**int** i, **int** j) { int  $k = 1$ ;
	- ... **return** k;

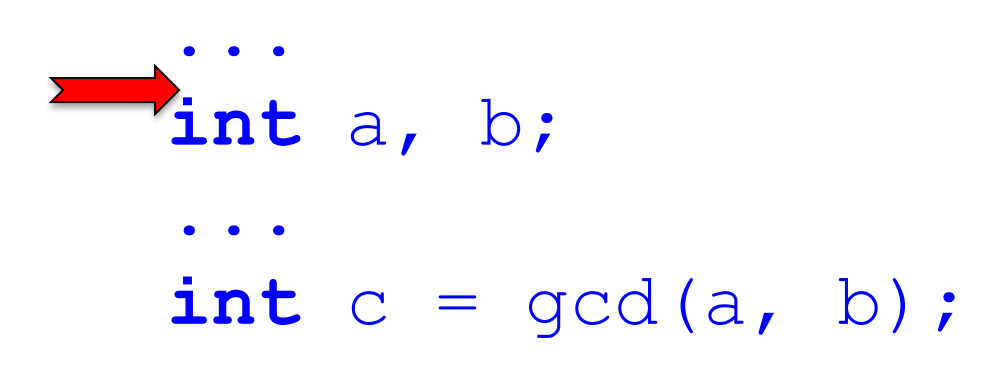

- **public static int** gcd(**int** i, **int** j) {  $int k = 1;$ 
	- ... **return** k;

$$
\begin{array}{c}\n\cdots \\
\text{int } a, \ b; \\
\cdots \\
\text{int } c = \gcd(a, \ b); \ a\n\end{array}
$$

- **public static int** gcd(**int** i, **int** j) {  $int k = 1;$ 
	- ... **return** k;

... **int** a, b; ...  $int c = \gcd(a, b)$ ; a *24 80* b

#### **public static int** gcd(**int** i, **int** j) { int  $k = 1$ ; ... **return** k; } ... **int** a, b; ...  $int c = \gcd(a, b)$ ; a *24 80* b The call to gcd begins ...

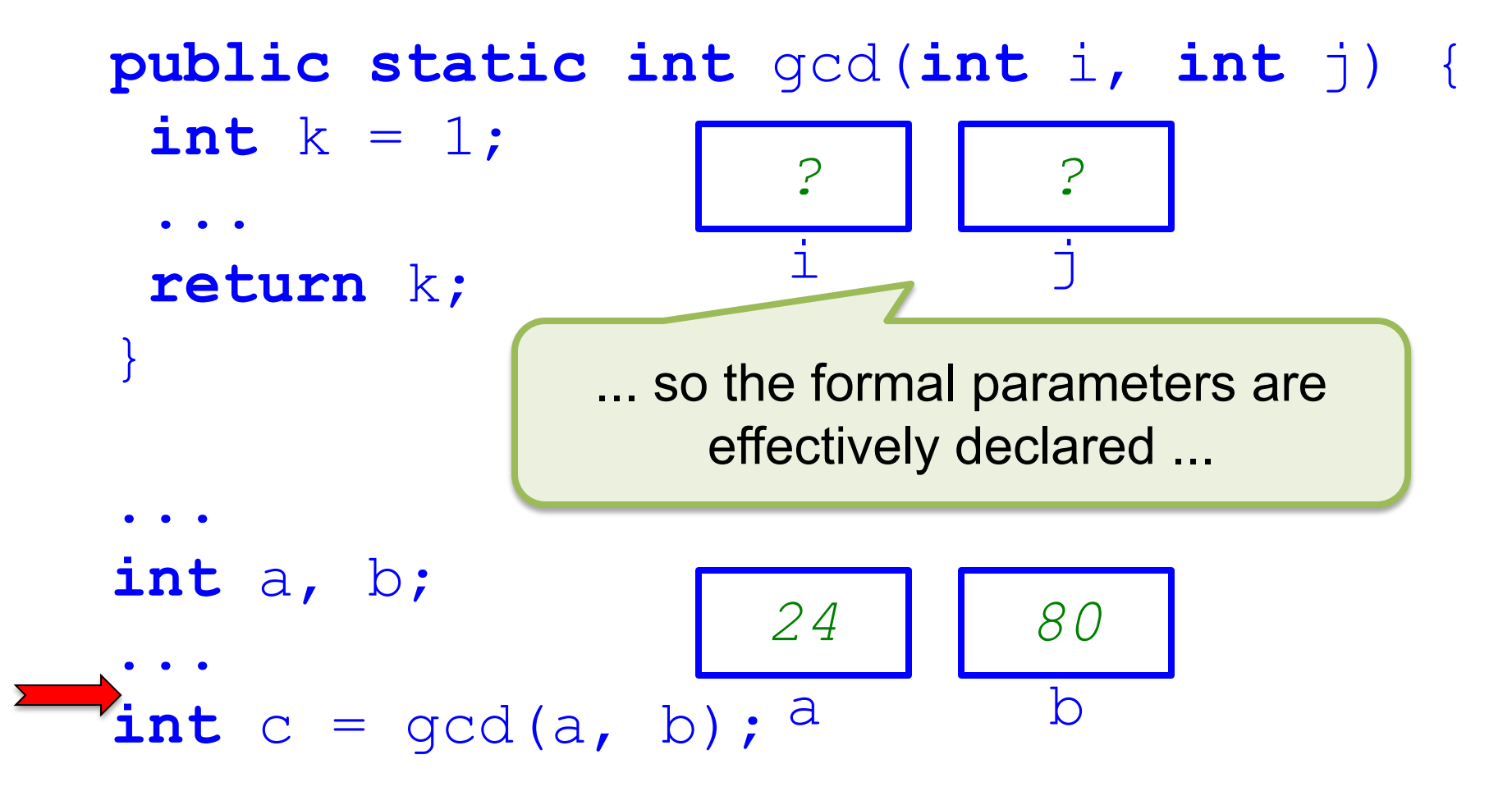

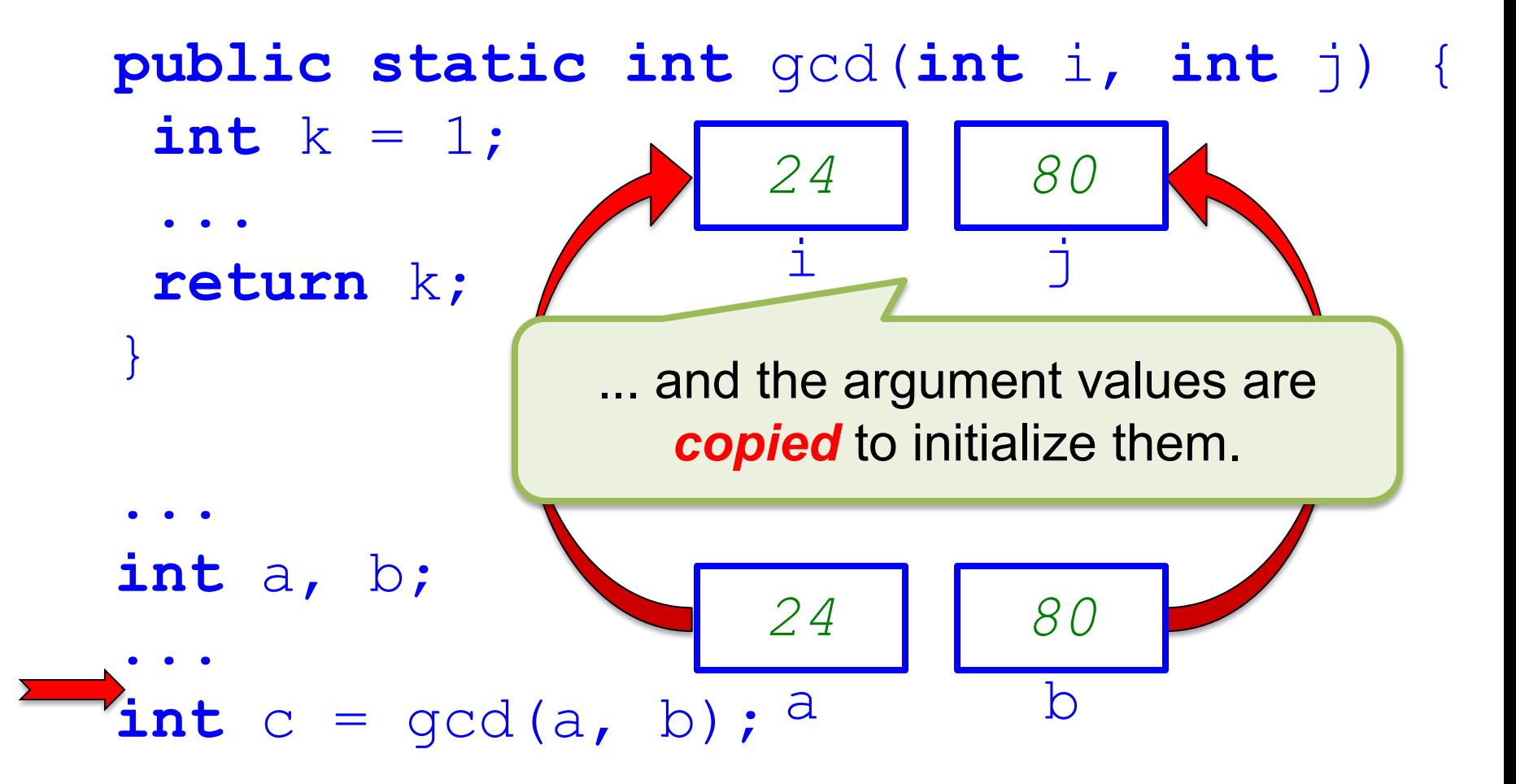

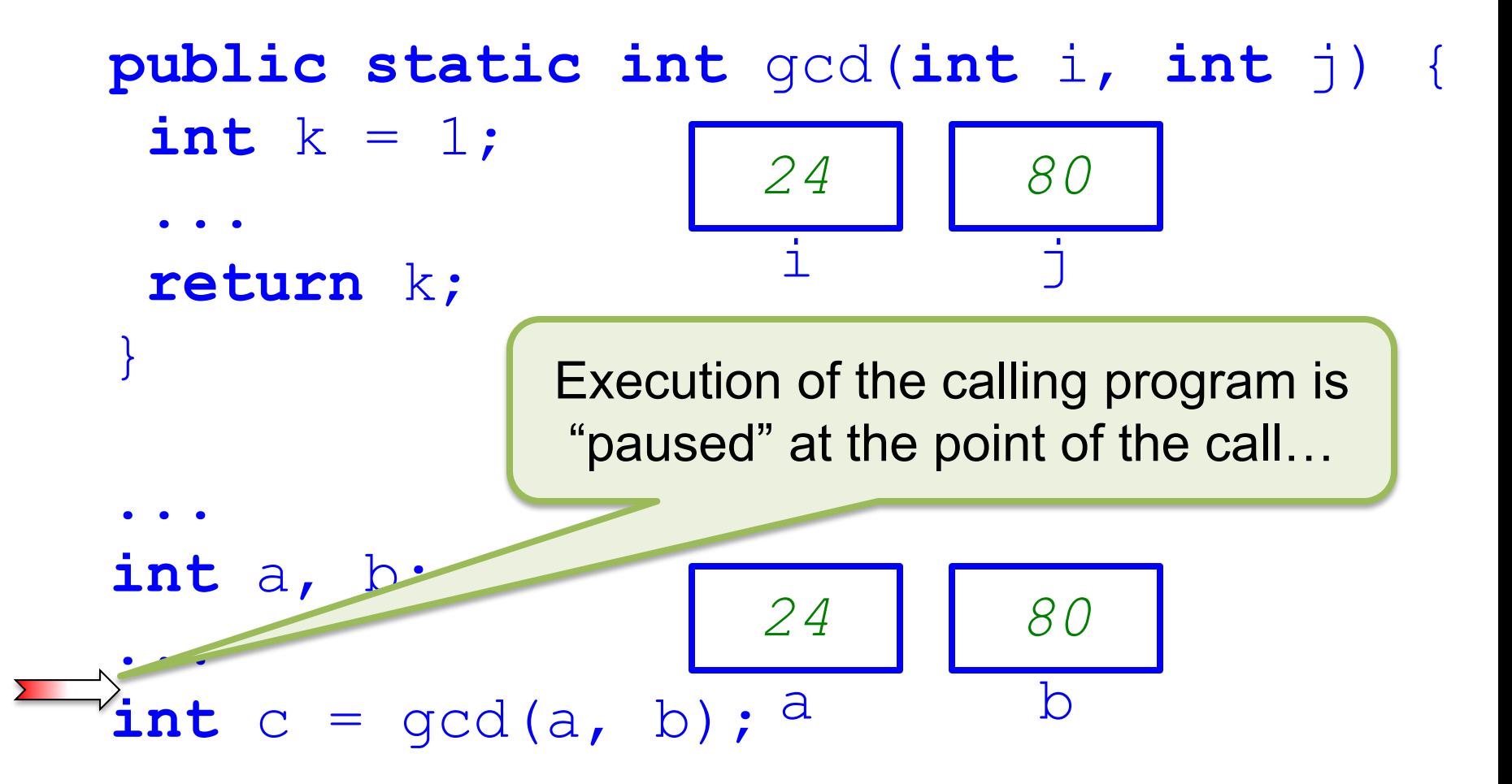

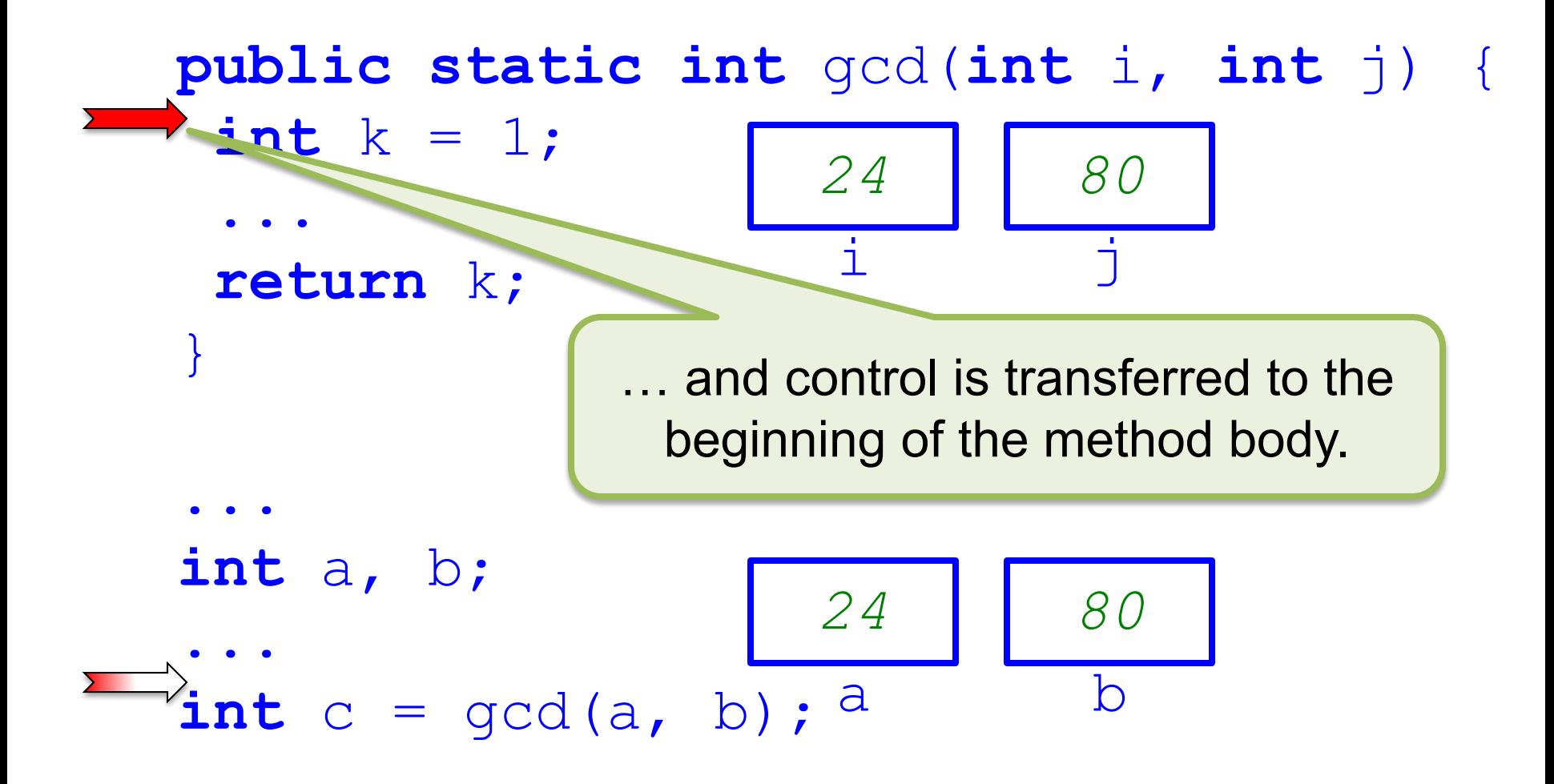

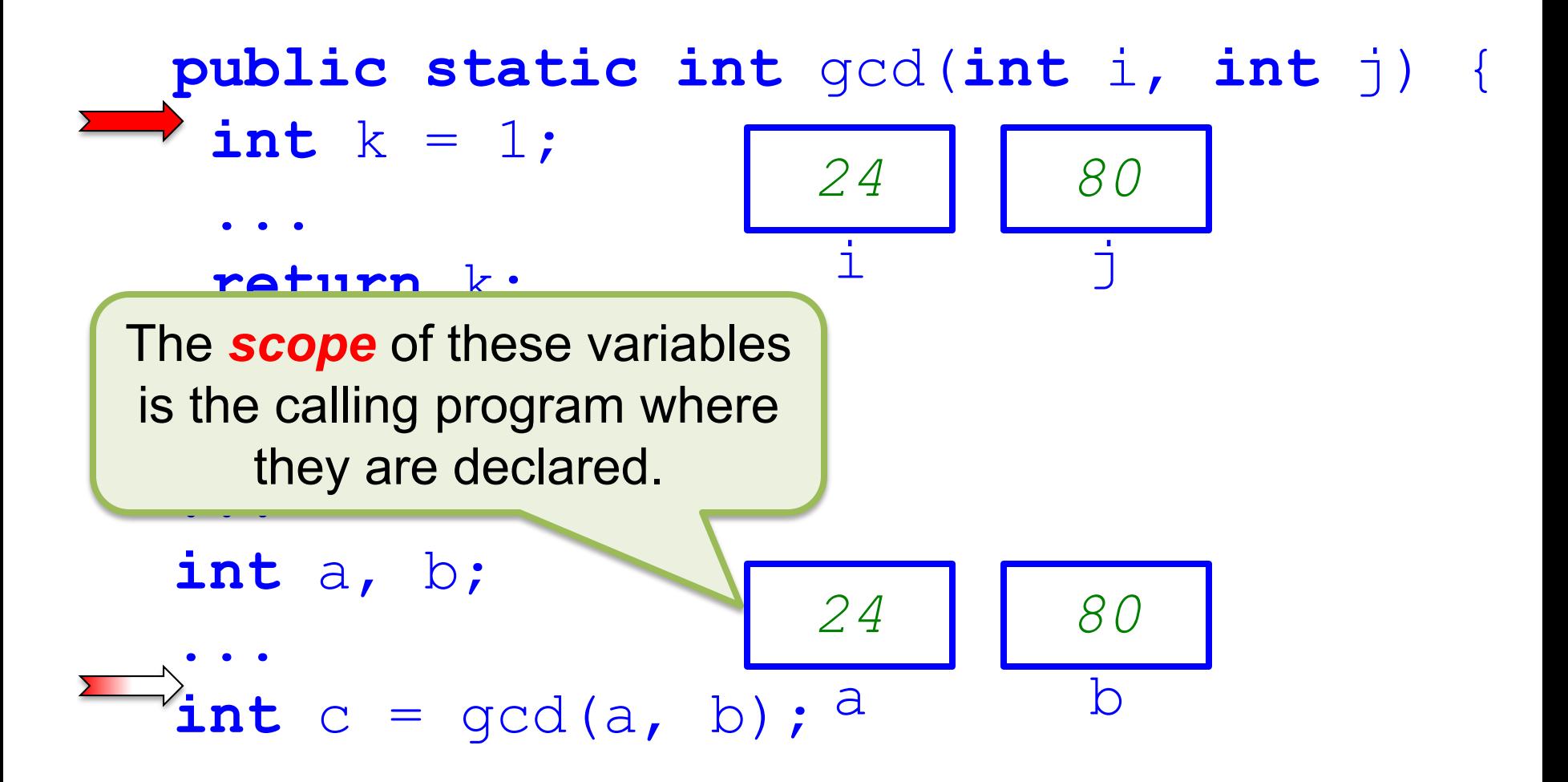

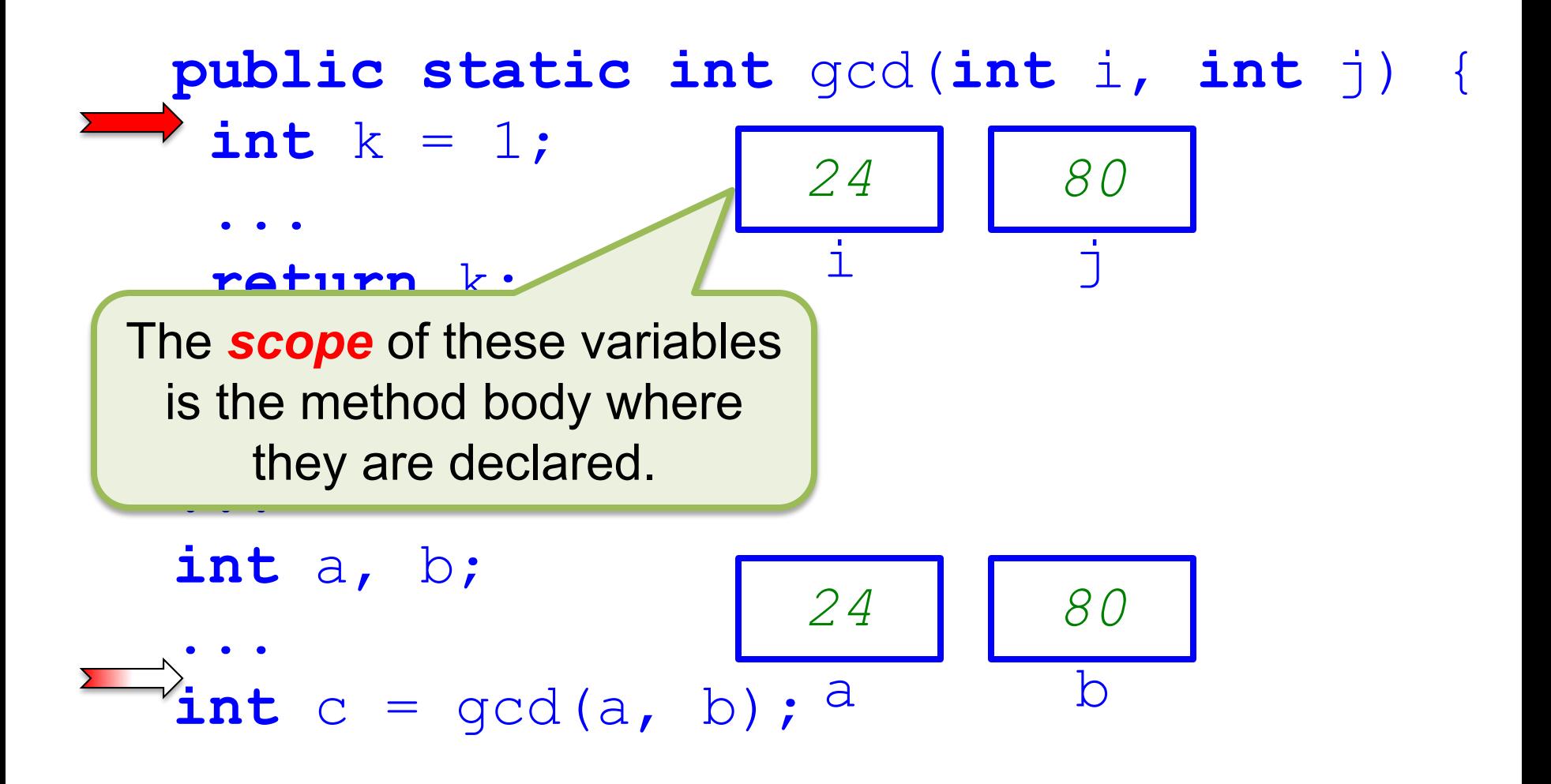

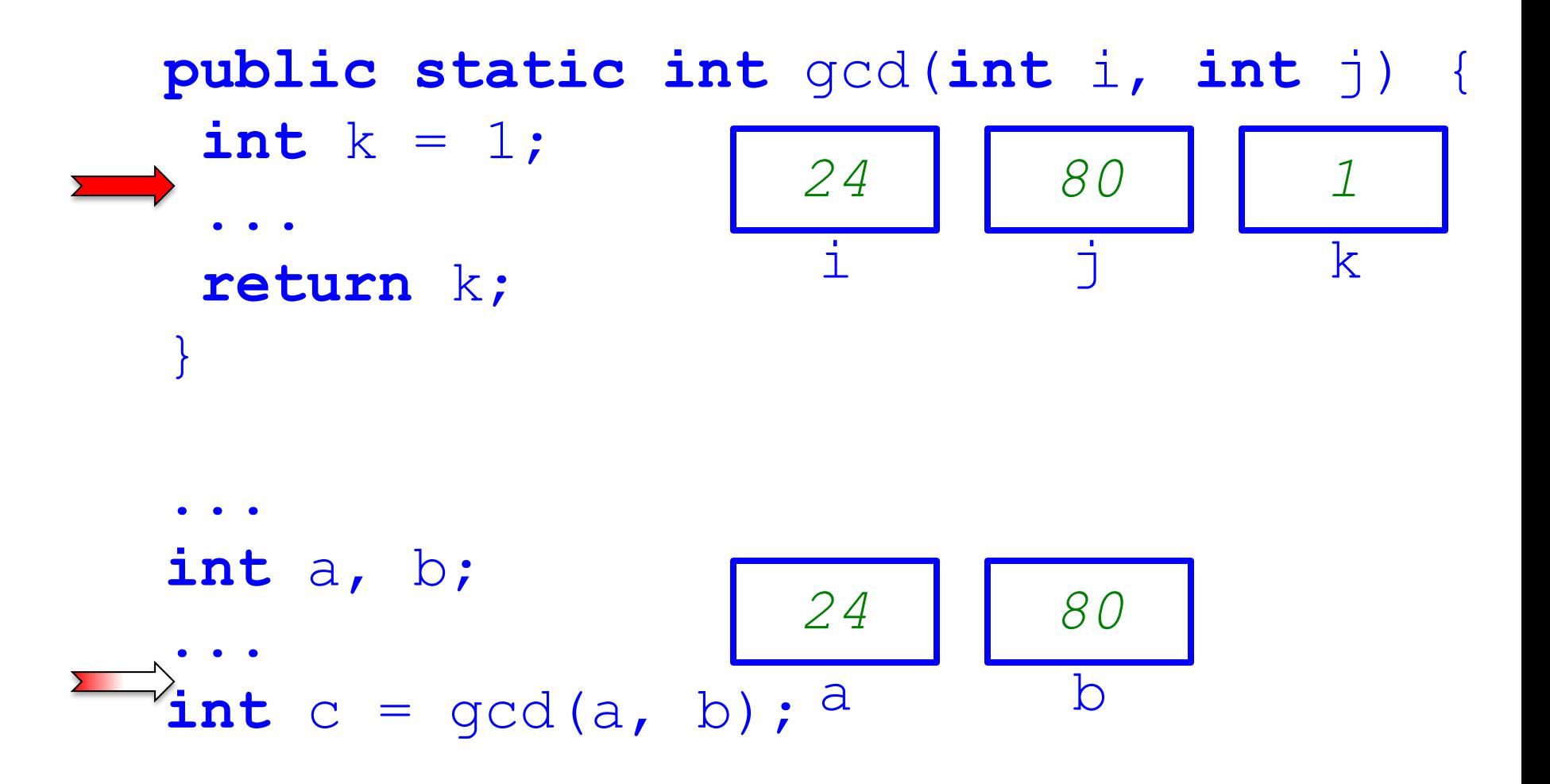

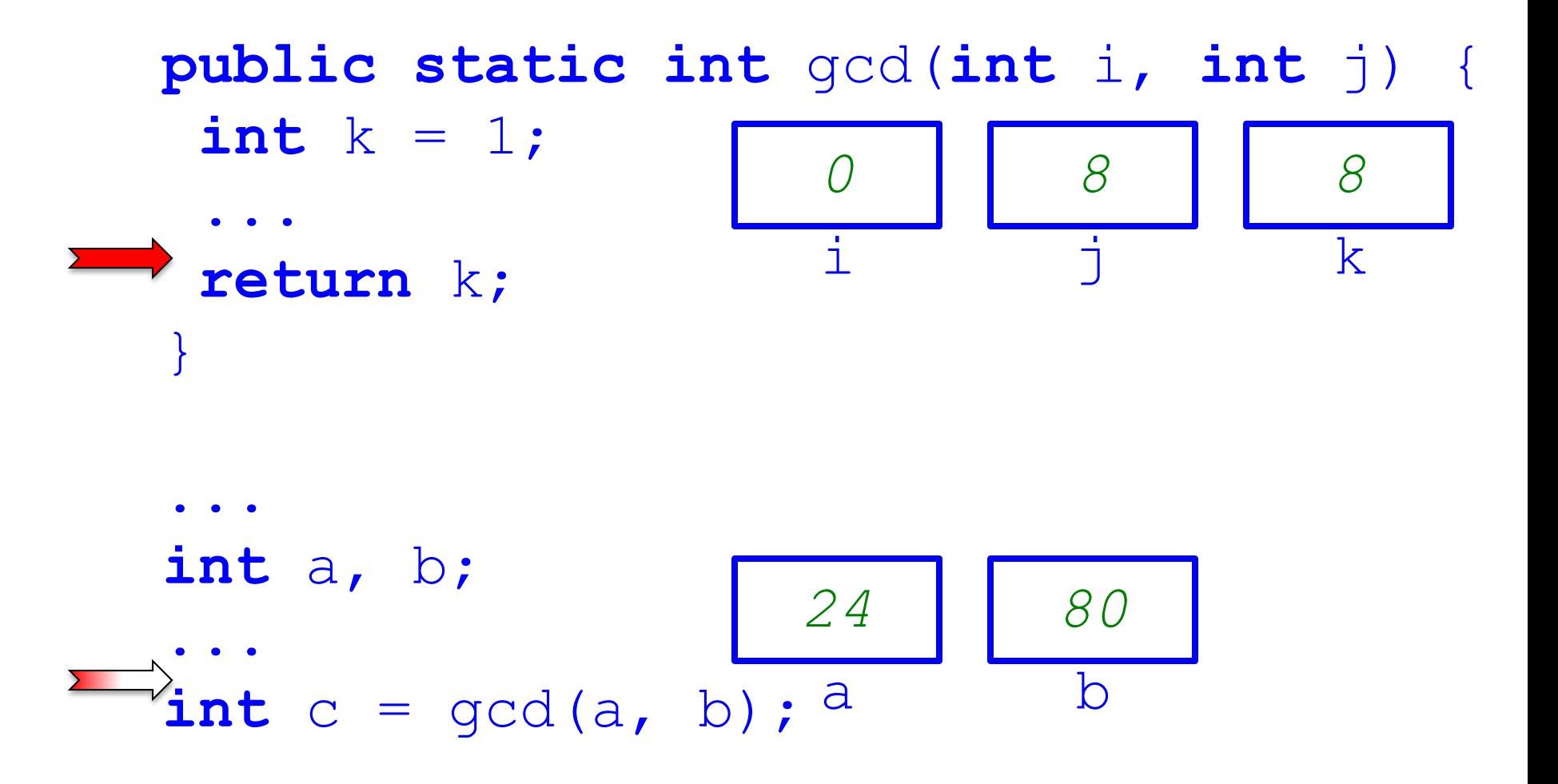

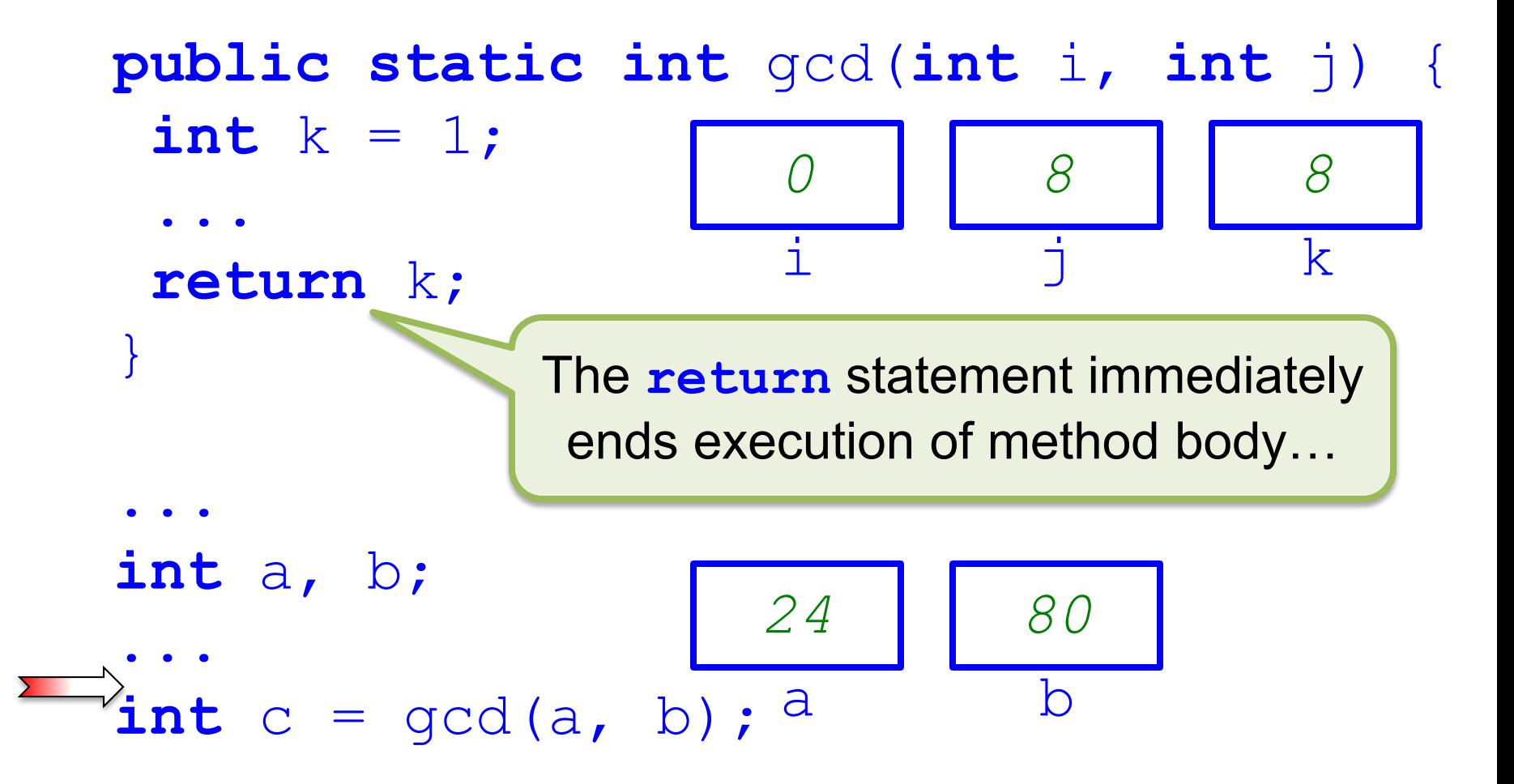

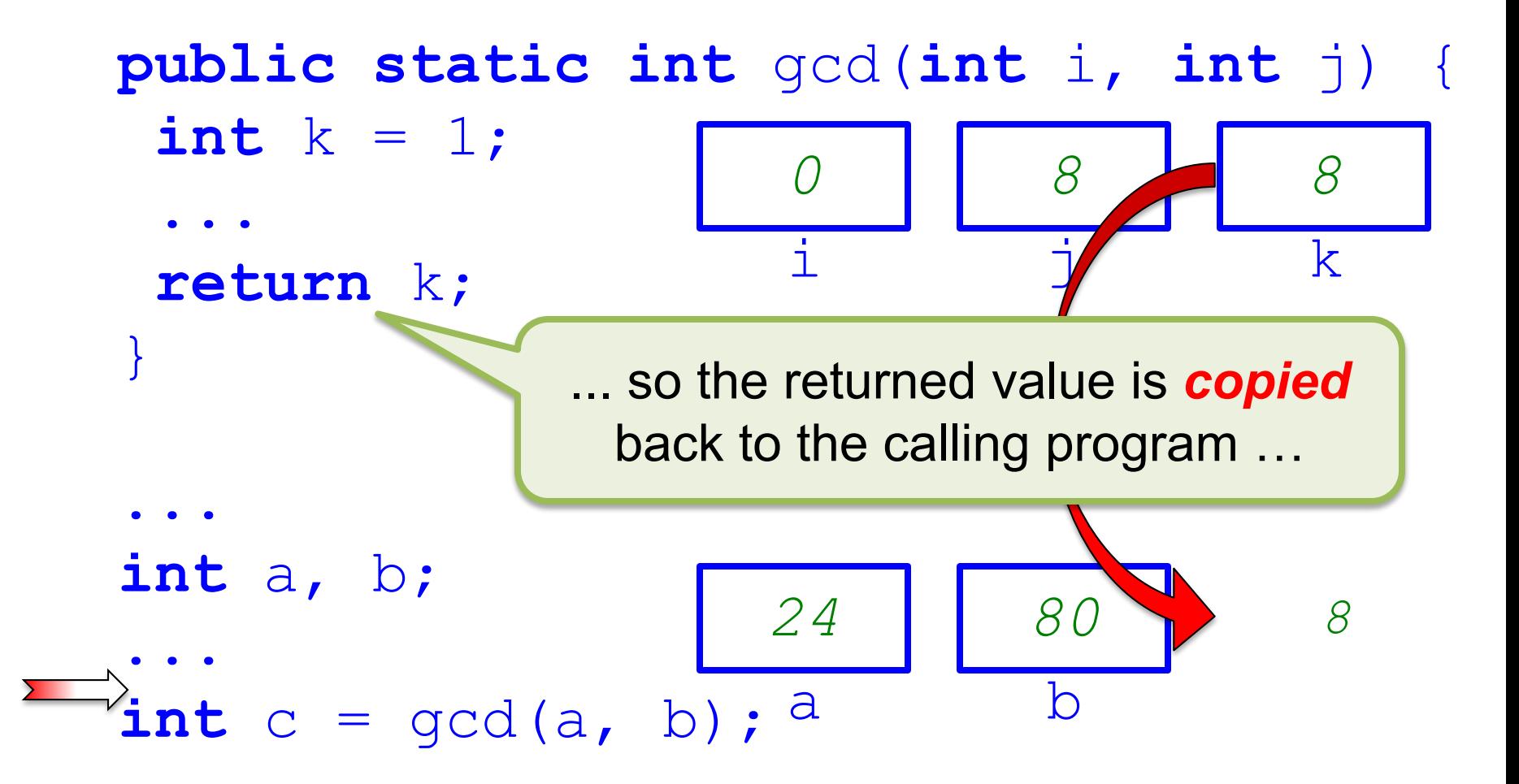

#### How Calls Work In Java **public static int** gcd(**int** i, **int** j) { int  $k = 1$ ; ... **return** k; } ... **int** a, b; ...  $int c = \gcd(a, b)$ ; a *24 80* b ... and the method body has finished, so its variables go away. *8*

**public static int** gcd(**int** i, **int** j) { int  $k = 1$ ;

> Note that the values of the formal parameters are *not copied back* to the arguments!

... **int** a, b; ...  $int c = \gcd(a, b)$ ; a *24 80* b *8*

...

}

**return** k;

#### How Calls Work In Java **public static int** gcd(**int** i, **int** j) {  $int k = 1;$ ... **return** k; } ... **int** a, b; ...  $int c = gcd(a, b);$ <sup>a</sup> *24 80* b Execution of the calling program "resumes" in mid-statement ... *8*

#### How Calls Work In Java **public static int** gcd(**int** i, **int** j) { int  $k = 1$ ; ... **return** k; } ... **int** a, b; ...  $int c = gcd(a, b);$ <sup>a</sup> *24 80* b *8*  $\bigcap$ ... and the value that was returned by the call is assigned to  $\circ$ .

- **public static int** gcd(**int** i, **int** j) { int  $k = 1$ ;
	- ... **return** k;

... **int** a, b; ...  $int c = gcd(a, b);$ <sup>a</sup> *24 80* b *8*  $\bigcap$ 

# Connecting Caller and Callee

- When you call a method, how are the *arguments* connected to the *formal parameters*?
	- The argument values are *copied* into the formal parameters to initialize them
- When the called method body *returns*, how are results communicated back to the code that called the method?

– *Only* the returned value is *copied* back to the caller; the formal parameters are simply "lost"

# Names for This?

- Parameter-passing mechanism of Java:
	- May be termed *call-by-copying* because argument values are *copied* into formal parameters
	- May be termed *call-by-value* because argument *values* are copied into formal parameters
- There are other ways it might have been done (and is done in some languages)

# Tracing Over a Call

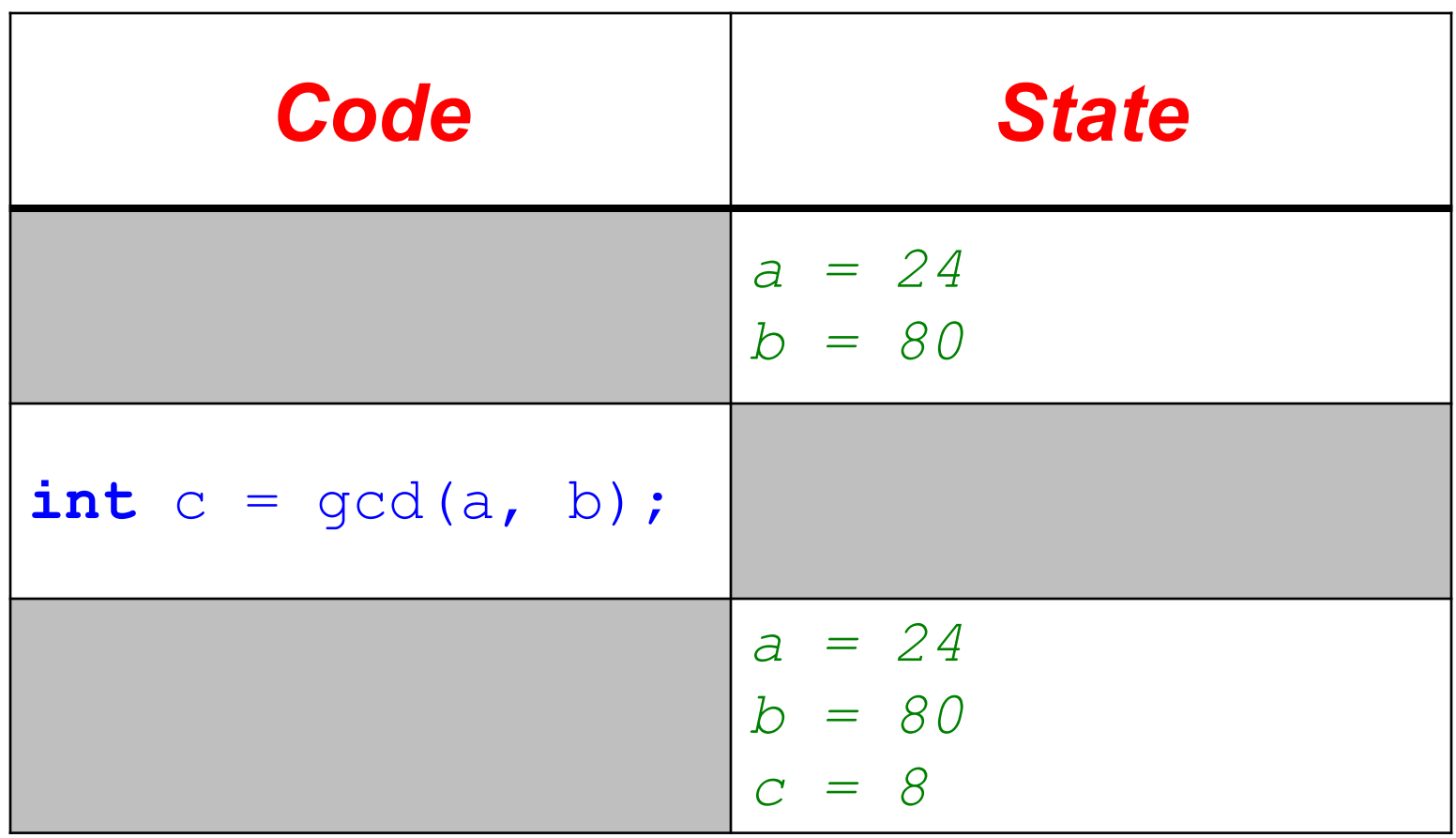